## **Photoshop 2022 (version 23) With Licence Key For PC 2022**

Installing Adobe Photoshop is fairly easy and can be done in a few simple steps. First, go to Adobe's website and select the version of Photoshop that you want to install. Once you have the download, open the file and follow the on-screen instructions. Once the installation is complete, you need to crack Adobe Photoshop. Installing Adobe Photoshop and then cracking it is easy and simple. The first step is to download and install the Adobe Photoshop software on your computer. Then, you need to locate the installation.exe file and run it. Once the installation is complete, you need to locate the patch file and copy it to your computer. The patch file is usually available online, and it is used to unlock the full version of the software. Once the patch file is copied, run it and follow the instructions on the screen. Once the patching process is complete, you will have a fully functional version of Adobe Photoshop on your computer. To make sure that the software is running properly, you should check the version number to ensure that the crack was successful. And that's it - you have now successfully installed and cracked Adobe Photoshop!

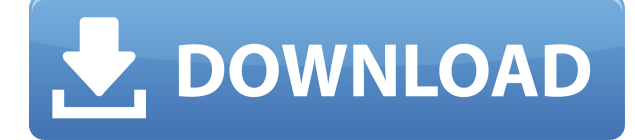

In the new Digital Bridge panel, you can migrate and interact with a selection of file types including PSD, PDF, TIFF, BMP, and JPEG. After the file transfer is complete, the original version of the file remains untouched. So if you're looking to make your style and designs a little more 'you,' this update can go a long way towards doing exactly that. Double-click a filename to open a version of the file with Photoshop Adjustments. I'll admit, I have a love affair with Lightroom, so when I heard it was releasing this update and the interface was changing, my first thought was 'oh noooooo'. Even after having updated a number of times, it has been great and I'm happy with the change, but it can mean a struggle to get used to everything all over again before you can start uploading a new collection. But the final update of this edition was a much needed and welcomed change. In fact, I think it makes it easier for users to be more productive with their images. It's about time Lightroom was put up for the wider market. But with a few limitations, it's about time Lightroom was put out of its misery. When Photoshop CS5 was released, Lightroom was hailed as a success. Lightroom 5 has proven to be a work of art, not so much.

Unlike the previous layouts, you'll be able to enlarge and make the image display page by page as you scroll down the view.

1. Multiple exposure:

You can now pick up multiple images and add them to your image or adjust the contrast, black points, and shadows.

2. Behold a preview before bumping up the black point:

Before editing you can preview your two images and change the blends accordingly.

3. Adjust a selection while rotating a new Photoshop browser:

The newly introduced Photoshop Browser can now adjust the display settings in 3D or 2D rotations.

4. Save your content to Dropbox:

Save content directly into Dropbox and sync changes with a Dropbox folder.

5. Export a selection and well as adjustments directly into a video:

Quick-vise will grab the preview of your clip settings while the video is working and then switch over to the video preview as you add effects, making video editing easier.

## **Download free Photoshop 2022 (version 23)License Keygen WIN + MAC 2023**

If you've been using Photoshop for a while, you probably know that it offers a host of tools to help you create a design, including layers, filters, styles, and masks. Photoshop also supports using external programs to create and manipulate images, such as audio effects, web browsers, and image editors. Photoshop brushes are one way to create and manipulate images using a set of simple, freeform symbols. Photoshop brushes can be used to create new images, add visual effects, and adjust textures. It's also a great way to add a unique, one-of-a-kind design touch. Photoshop uses layers to

keep things organized. When you make changes, you can move, copy and paste pieces of your image without disturbing other layers. There is a ton of stuff you can do to your images with Photoshop, but there's also a ton of stuff you can do with it. The most exciting thing about Photoshop is that its power is not limited to editing images. With the help of the powerful software, you can create illustration, 3D, logos, and many more artistic designs. There are many tools that are useful when using Photoshop. With the help of these tools, you can create your dream product or create any type of art that you want to. For example, you can design your own Photoshop — which you can get started by clicking here — and then you can share it with your friends and colleagues easily. You can even take a photo in Photoshop, use it as a source, and easily crop it to your liking. We are also working on support for our Web Assembly porting solution so that you can experience Photoshop running in WebAssembly, and we're helping web developers work with the canvas API to build crossplatform apps. This open beta showcases our ability to deliver on the promise of the web, and we hope you will join us on this journey. 933d7f57e6

## **Download free Photoshop 2022 (version 23)Serial Key Product Key Full Windows 2022**

One of the Secrets for the new Adobe Photoshop : The opacity slider. This tip has a lot of benefits. Use the slider to change the opacity or transparency of an image. In this way, you can make your photos more interesting, add depth, etc. You can also increase the opacity of a layer in the Layers panel. There are three options for this: 50%, 100% or 0%. These settings are more for beginners who very much need the help of a lot of time to add items and control the elements. We will discuss some other tips and tricks in Photoshop. Maybe, you want to improve pc skills, consider these other ways. Photoshop is a widely used software package with a built-in graphics editor. It can edit and create photographs, illustrations, and even 3D objects. It has core graphic and image editing components that are used for common operations such as cropping images, red-eye reduction, and creating and applying filters. The graphics editor is used for creating original artwork including simple drawings, and 3D objects and animations. Photoshop works in both Windows and Macintosh environments and runs on almost every operating system. Photoshop can run on Windows, OS X, and Linux. Adobe Photoshop, Mac, Windows, and other web browsers — Adobe Photoshop is your tool to make your Web site shine. You can customize the look, feel, and functionality of any web page or site. Photoshop has an extensive library of features that cover printing, photo manipulation, drawing, and design. Use the built-in painter's tools to create images, logos, and photos that are perfect for the Web. Edit and improve existing online content. Create professional presentations, Web galleries, and graphic videos for use on the Web.

how to download photoshop in government laptop download shape tool photoshop free download swatches photoshop free download software photoshop free for windows 7 download social media shapes for photoshop free download style photoshop free download software adobe photoshop free full version download free full version of adobe photoshop for windows 7 download free photoshop for windows 7 64 bit download free photoshop for windows 7 32 bit

Adobe XD CC 2018 unleashes your imagination of your next workflow with embedded and drag-anddrop 3D you can model, animate, and build in a single workflow. Learn how to turn scenes into brushes, and accept user input of variables and conditions to create predictable repetitive actions. With smart object support, you can add content to objects in your scene, add power to your vector graphics projects, and export swatches. Premiere Pro CC 2018 introduces the ability to track shots during post production to achieve the highest possible quality. Plus, export and import 64 bit color, a feature that lets you create new high-quality 8K and 4K quality videos that smoothly play on YouTube, Netflix, and other streaming services. Adobe Character Animator is the most established tool for creating physical and believable character animations. Adobe is enhancing Character Animator with real-time face tracking to make it easier to create animations that react to facial expressions and muscle movements. The new Photoshop Recovery tool in Bridge enables you to quickly and easily recover individual images from a disk or your selected disk. With Photoshop Recovery, you can quickly recover images one by one, or all together from a volume or set of volumes. This feature is available through Bridge as a web browser extension, and on your computer as a plug-in. Learn how to reduce a photo's exposure, and compress, resize and optimize your photos with new features added to Photoshop in 2018. Automatically determining the best settings for your

images is crucial to getting great results. So Adobe is adding a new feature, Selective Adjustment, to indicate whether adjustments should be made only to the shadows, only to the highlights, or apply adjustments to both. Automatically optimize your photos for the web and mobile devices has four new options: Web, Mobile, Pro, and Lightroom Mobile.

Unique tools and features included in Photoshop for the Web and web-embedded designs allow users to create and edit web pages, presentations, e-books and other interactive content directly in the browser in Photoshop. The new Delete and Fill buttons allow users to select objects, and then deselect and re-fill them, as a single action without leaving Photoshop. This means that users can start editing without opening the clipping mask or using any other tool, and get back to editing as soon as they're ready. Adobe Sensei, the AI behind these edits, brings further intelligent editing of images, making these actions more accurate and smartly smartening up the selection process. The new tool can even distinguish the difference between a foreground and background object, making masks even more accurate. The Import Multiple Files feature in Photoshop for the Web, a first-of-its-kind native application in the browser, accelerates the import of files into a Web page while giving users control over a modern-looking interface. Various design options, including the ability to control the number of columns per row, the number of columns per page, editable areas, and automatic image resolutions, give the user design control and flexibility. The new web-based editors are available now in English for the Mac and Windows platforms. – The Adobe Sensei AI technology is powering a range of new Photoshop features which automate the creation of complex edits through the use of machine learning and semantic understanding.

– The combination of AI and Touch tools has enabled Photoshop to become a true Digital Content Workflow automation tool.

<https://techplanet.today/post/unforgettable-movie-in-hindi-download-better-3gp> <https://techplanet.today/post/kuni-scan-complete-collection-21866-pics-1> <https://techplanet.today/post/chicken-invaders-5-full-version-free-download-for-windows-7-install> [https://techplanet.today/post/yowindow-unlimited-edition-4-build-103-serial-key-crack-installingpa-ke](https://techplanet.today/post/yowindow-unlimited-edition-4-build-103-serial-key-crack-installingpa-keygen) [ygen](https://techplanet.today/post/yowindow-unlimited-edition-4-build-103-serial-key-crack-installingpa-keygen) <https://techplanet.today/post/mightyrajuriocallingmovieinhddownload-link>

<https://techplanet.today/post/chashme-baddoor-telugu-movie-1080p-torrent-portable>

<https://techplanet.today/post/descargar-pack-de-videos-xxx-para-celular-taringaiso>

<https://techplanet.today/post/alcatechbpmstudiopro491-h2o-serial-key>

<https://techplanet.today/post/welcome-zindagi-marathi-movie-hot-download-2015-18>

<https://techplanet.today/post/bandwidthmeterprov26603-te-serial-key-link>

Adobe is known for its tremendous creativity and Photoshop is the best tool for bringing your ideas to life. Whether it's retouching an image using its sophisticated selection tools, or looking at build up layers as you experiment with blending modes, you'll learn all the best Photoshop features you're likely to need for any creative endeavor. It's no secret that Adobe has been trying to create a multidevice workflow for cropping. While some may argue that Adobe has failed at that goal with a similar crop tool on own tablets and smartphones, there is at least one tool: Just Crop. It's the least time-consuming alternative, and you can use it immediately. Cropping images and videos has long been a pain. In the past, it was a task best left for artists. But now, there's Just Crop, a powerful tool that accurately removes unwanted elements, and automatically replaces them with a seamless background. Microsoft Edge will soon blacklist modern web browser extensions, as it tries to protect user security. According to VentureBeat, Edge browser defenders will need to flip the extension

toggle to "'not recommended'." Image editors are a bit like a food chef. As you help the chef prepare meals, such as salads, soups, and burgers, they advise you on the proper ingredients you need to mix and match. Photoshop is particularly friendly, and it's not hard to see why. Photoshop has a number of great, useful features that its customers have created over the years. We've put together a collection of these awesome Photoshop editing features and put them in a neat list. Like Photoshop's regular smart objects, the ones we've included here are all interactive — meaning you can change them on the fly without having to erase and start over.

It is a multi-functional and full-featured professional imaging software. Photoshop is an advancedlevel graphics and image editing suite launched in its fifth version, progressively enhancing its editing features and functions. Adobe Photoshop CC 2018 14.5.3 Crack Latest Version is well known application which relishes in the field of design and graphics. in the background it attracts as a color changing software application. Photographers also glad that as an included software of Adobe Creative Cloud. It lets you compose all of your files and folders by just clicking. It also fixes any problem in your image by burning them on the spot without a hitch. Photoshop lets you give a unique feel to your whole film by adjusting its lighting. Adobe Photoshop CC 2018 14.5.3 Crack helps you to prepare to start. In the beginning of this Adobe Photoshop is already visible. People who are very famous and rich can showcase their talents in this software. The latest version of Adobe Photoshop improves your image editing experience. With the help of the latest Adobe Photoshop you can easily edit, crop, and process any type of image. You can change very easily to the GNU license for Photoshop. The latest version of Photoshop CC 2018 14.5.3 Crack is available for free and safe download at our site. Photoshop CC 2018 14.5.3 Crack Updated Software can easily compare to other software. The latest version of Photoshop CC 2018 is fully packed with best features that are available in other software.